## TILLÆG IV TIL LEJEAFTALE FOR PERIODEN 2020-2044

#### Mellem

Udviklingsselskabet By & Havn I/S Nordre Toldbod 7 1259 København K CVR-nr. 30 82 37 02 (herefter benævnt "Udlejer")

og

Copenhagen Malmö Port, filial af Copenhagen Malmö Port AB, Sverige Containervej 9 2150 Nordhavn CVR-nr. 25 99 60 11 (herefter benævnt "Lejer")

# **Baggrund**

I lejeaftale vedrørende Lejers leje af Udlejers arealer og faste anlæg i Københavns Havn for perioden 1. januar 2020 – 31. december 2044 og efterfølgende Tillæg I - III (herefter benævnt Lejeaftalen), har Parterne efter gensidige forhandlinger indgået aftale om dette tillæg vedrørende ændring af betingelser for krydstogtvirksomheden, som beskrevet i Lejeaftalens pkt. 13.2, og ændring af betingelser for arealerne i Nordhavn, som beskrevet i Lejeaftalens pkt. 14., og med konsekvensændringer i Lejeaftalens pkt. 2.1, 10.7 og pkt. 11.1.

Lejeaftalens bestemmelser vedrørende øvrige arealer på Prøvestenen, krydstogtterminalerne 1-3, Langelinie, Mellembassinet samt øvrige kajer berøres ikke af dette lejeaftaletillæg.

- 1. Supplering af Lejeaftalens pkt. 2.1 om det lejede og dets anvendelse samt pkt. 6.2.5 om definition af Nordhavnsdepotet
  - Lejeaftalens pkt. 2.1. Bilag 1 erstattes med Bilag 2. 1.1

#### 1.2 Lejeaftalens pkt. 2.1, sidste afsnit erstattes med følgende ordlyd:

Herudover fremgår nye arealer i Ydre Nordhavn til havnevirksomhed, som er reguleret i pkt. 13 og 14, herunder:

- Ny krydstogtterminal, Terminal 4, som er reguleret i punkt 13.2, ca. 41.100 m<sup>2</sup>.
- Byggeplads under anlægsfasen af Terminal 4, som er reguleret i pkt. 13.2 ca.  $4.000 \text{ m}^2$ .
- Containerterminalen, som er reguleret i punkt 14, 135.670 m<sup>2</sup>.
- Areal til eventuel udvidelse af Containerterminalen, som er reguleret i pkt. 14.8.1, 76.600 m<sup>2</sup>. Arealets beliggenhed kan ændres efter aftale mellem Parterne.
- Øvrige arealer på 29.700 m² i Ydre Nordhavn, der er udlagt til havneformål, som er reguleret i pkt. 14.8.4 i Lejeaftalen.

Arealdisponeringen i Ydre Nordhavn fremgår af Bilag 2.

#### 1.3 Lejeaftalens pkt. 6.2.5, 1. punktum erstattes med følgende ordlyd:

Udlejer bærer over for Lejer det fulde ansvar for, at myndighedstilladelser og påbud i relation til etablering og drift af "Nordhavnsdepotet" (område opfyldt med forurenet jord) efterkommes, og at vilkår som stillet i miljøtilladelsen af 1. juni 2011 med senere ændringer vedrørende etablering og drift af Nordhavnsdeponiet opfyldes.

#### 2. Supplering af vedligehold i Lejeaftalens pkt. 10.7

#### 2.1 Lejeaftalens pkt. 10.7 suppleres med følgende:

Udgifter relateret til Nordhavnsdepotets etablering, drift og vedligehold og kontrol samt efterbehandling efter myndighedsgodkendt indelukning er Lejer uvedkommende (f.eks. men ikke begrænset til etablering af drænsystem, omplacering af boringer, indhegning, udlægning af slutafdækning mv.).

## <u>Ydre Nordhavn – Containerterminalen:</u>

• Ved vedligeholdelse af Containerterminalen, jf. Lejeaftalens pkt. 14.3, forstås de reparationer, udskiftninger, fornyelser og øvrige arbejder, som udføres med henblik på at bevare og opretholde Containerterminalen og de herpå faste anlægs – herunder kajarealers og vandarealer tilhørende Udlejers – stand, efterhånden som der sker forringelse ved slid og ælde og pludseligt opståede hændelige skader,

samt at opretholde og om fornødent forny disses installationer, således at disse til enhver tid fremtræder i en god og forsvarlig stand. Vedligeholdelse skal udføres, når dette er påkrævet og således, at Containerterminalen til enhver tid er konkurrencemæssigt operationel og således, at Lejers brug af Containerterminalen til enhver tid er forskriftsmæssigt og sikkerhedsmæssigt forsvarlig.

- Parterne mødes, drøfter og udarbejder i fællesskab en gang årligt og/eller ved behov en 5-årig vedligeholdelsesplan for Containerterminalen. Det aftales på mødet, om vedligeholdelsesarbejderne udføres af Lejer eller af Udlejer.
- Udgifterne til vedligeholdelsesarbejder, som gennemføres i henhold til den fælles vedligeholdelsesplan, betales af Udlejer med op til 1 mio. DKK årligt ("Vedligeholdelsesbeløbet") målt som rullende 5-års gennemsnit. Vedligeholdelsesbeløbet reguleres hvert år den 1. januar med stigningen i det danske nettoprisindeks fra juli 2022 til juli året inden indekseringen skal ske. Udgifter til vedligehold, der ligger udover Vedligeholdelsesbeløbet, målt som rullende 5-års gennemsnit, betales af Lejer, hvilket kan finansieres af Lejer gennem øget finansieringsleje. Finansieringsleje beregnes i henhold til Lejeaftalens pkt. 5.
- Udgifter, som skyldes sætninger på Containerterminalen, dækkes særskilt og i sin helhed af Udlejer i 10 år fra ibrugtagning af terminalen. Vedligeholdelsesarbejder, som skyldes kørsel med tung trafik (kørespor), omfattes dog ikke heraf.
- Udlejers udførelse af arbejder på terminalområdet, herunder genopretninger og udbedring af eventuelle fejl og mangler, jf. Lejeaftalens pkt. 14.3.6, skal under hensyntagen til omkostningerne herved tilrettelægges på en sådan måde, at driften af Containerterminalen påvirkes mindst muligt. Lejer opnår ikke lejereduktion for planlagte udbedrings- og genopretningsopgaver, som Parterne er blevet enige om.

#### **3.** Supplering af aftalens pkt. 11 om forsikringer

#### 3.1 Lejeaftalens pkt. 11.1 erstattes med følgende:

Udlejer tegner sædvanlige forsikringer for alle bygninger og anlæg omfattet af Lejeaftalen, og Lejer betaler omkostninger hertil. Lejer skal så vidt muligt være medforsikret på samme vilkår og til samme pris som Udlejer ifølge policen.

Udlejer sørger for, at Lejer altid har adgang til en samlet oversigt over det forsikrede samt gældende forsikringsvilkår, -præmie og -sum, og afstemmer årligt disse med Lejer. Såfremt Udlejer ikke kan tilbyde et tilfredsstillende forsikringsprodukt eller Lejer selv ønsker at tegne forsikring for bygninger og anlæg omfattet af Lejeaftalen, optager Parterne forhandlinger om vilkårene herfor.

#### Ændring af betingelser for krydstogtvirksomheden jf. Lejeaftalens pkt. 13.2 4.

#### 4.1 Lejeaftalens pkt. 13.2 erstattes med følgende:

Udlejer stiller et klarmeldt areal nord for Terminal 3 til rådighed til Lejers forlængelse af Oceankaj og til etablering af Terminal 4 til brug for krydstogttrafik og anden havnerelateret virksomhed. Arealet forventes at udgøre ca. 41.100 m<sup>2</sup> samt ca. 4.000 m<sup>2</sup> under anlægsfasen til byggeplads. Byggepladsens eksakte placering anvises af Udlejer, når byggeriet af Terminal 4 aktualiseres og i god tid forinden iværksættelse af byggeriet. Byggepladsens placering skal ligge i umiddelbar tilslutning til den planlagte placering for den kommende Terminal 4, i det omfang Parterne ikke har disponeret arealerne til øvrig havnemæssig virksomhed.

Den faste basisleje forhøjes, jf. Lejeaftalens pkt. 3, fra det tidspunkt, hvor Lejer efter anmodning får fuld råderet over området til etablering af Terminal 4. Lejer kan forinden og efter Udlejers anvisninger begære en omkostningsfri dispositionsret over dele af arealet til opmålinger og prøvetagninger mv., som har betydning for forhandling af en entreprisekontrakt, idet dispositionsretten ikke må påføre Udlejer omkostninger af nogen art.

Så længe Lejer ikke har anmodet om råderet over arealet, har Udlejer dispositionsret herover, og kan herunder disponere over arealet til udskibning af jord, i det omfang dette ikke påvirker Lejers øvrige drift.

Såfremt arealet ikke er taget i anvendelse til krydstogtvirksomhed senest 31. december 2033, tager Parterne anvendelsen af arealet op til fornyet drøftelse.

#### 5. Ændring af betingelser for arealer i Nordhavn jf. Lejeaftalens pkt. 14

#### 5.1 Lejeaftalens pkt. 14.1 erstattes med følgende:

Udlejer har opsagt Lejer fra det eksisterende operationsområde ved Levantkaj samt Lejers arealer ved Færgehavn Nord. Ved fraflytningen fra Levantkaj nedsættes Lejers faste basisleje i henhold til punkt 3.1.6 med tillæg af 7.137.000 DKK (2020-priser) årligt, som krediteres Lejer af Udlejer. Nedsættelsen ophører ved udgangen af 2035. Ved fraflytningen ophører ligeledes Lejers finansieringsleje knyttet til de fraflyttede områder, jf. Lejeaftalens pkt. 7.

#### 5.2 Lejeaftalens pkt. 14.3 erstattes med følgende:

## 14.3.1

Udlejer etablerer og finansierer en ny containerterminal (herefter "Containerterminalen") i Ydre Nordhavn efter funktionsbeskrivelse fra Lejer – udleveret materiale fra Lejer til Udlejer ved overdragelse af bygherrerollen til Udlejer. Containerterminalens areal er opgjort til  $135.670 \text{ m}^2$ .

## 14.3.2

Parterne etablerer en fælles styregruppe (projektorganisation) vedrørende Containerterminalens etablering. Det er styregruppens opgave at træffe beslutning om evt. fravigelser af funktionsbeskrivelse fra Lejer – udleveret materiale fra Lejer til Udlejer ved overdragelse af bygherrerollen til Udlejer inden for rammerne af Lejeaftalen. Fravigelser/ændringer fra/i funktionsbeskrivelse, som ligger til grund for det endelige budget, der danner grundlag for fastsættelsen af leje for Containerterminalen, jf. Lejeaftalens pkt. 14.6.1, skal godkendes skriftligt af begge Parter. Såfremt der ønskes nye funktioner, som ikke er beskrevet i det udleverede materiale fra Lejer til Udlejer ved overdragelse af bygherrerollen til Udlejer, så vil disse tilføjelser have en påvirkning på lejen for Containerterminalen. Endelig afgørelse ved Lejers ønske om nye funktioner træffes i styregruppen, medmindre andet aftales.

Endvidere vil der gennem styregruppen ske en koordinering af tidsplanen for Containerterminalens færdiggørelse med tidsplanen for Lejers indkøb af kraner og øvrigt rullende materiel.

## 14.3.3

Lejer er selv ansvarlig for indkøb og installation af kraner. Indkøbet af kranerne kan af Lejer lånefinansieres hos Udlejer. Lånet tilbagebetales over maksimalt 20 år. Renten fastsættes på samme måde som i Lejeaftalens punkt 5.2 vedrørende finansieringsleje, hvilket vil sige 1,68 pct. p.a. med tillæg af en risikofri rente (SWAP). Der indgås særskilt aftale om lånefinansieringen, der præciserer vilkårene yderligere.

## 14.3.4

Containerterminalen forventes klar til Lejers ibrugtagning i løbet af sidste kvartal af 2024. Lejer skal fraflytte de nuværende arealer på Levantkaj og Færgehavn Nord senest 4 måneder efter, at Containerterminalen i sin helhed er klar til Lejers ibrugtagning, jf. pkt. 14.3.5, og kraner er operationelle, jf. dog Lejeaftalens pkt. 14.8.3.1.

Konstaterede væsentlige fejl og mangler ved Containerterminalen, jf. Lejeaftalens pkt. 14.3.6, udskyder tidspunktet for, hvornår Containerterminalen er klar til Lejers ibrugtag-

ning, jf. Lejeaftalens pkt. 14.3.5, indtil udbedring heraf er tilendebragt og godkendt af Lejer. Udskydes dette tidspunkt som følge heraf, udskydes tidspunktet for, hvornår Lejer skal fraflytte de nuværende arealer på Levantkaj tilsvarende.

# 14.3.5

Containerterminalen med dertil hørende arealer er klar til Lejers ibrugtagning, når alle Udlejers arbejder vedrørende etableringen af Containerterminalen er tilendebragt uden væsentlige fejl og mangler, og kraner er leveret på Containerterminalen.

### 14.3.6

Parterne skal efter Udlejers færdiggørelse af Containerterminalen afholde en foreløbig fælles afleveringsforretning, hvor Udlejer skal instruere/træne Lejer i brug af Containerterminalen og de delelementer, Containerterminalen indeholder, således at Lejer oplæres i tilstrækkeligt omfang i Containerterminalens funktioner og muligheder. Efter afholdelse af den foreløbige afleveringsforretning har Lejer 4 uger til at gennemgå Containerterminalen for væsentlige fejl og mangler. Efter udløbet af disse 4 uger afholdes en endelig fælles afleveringsforretning, hvor Parterne skriftligt skal tage stilling til, hvorvidt alle arbejder vedrørende etableringen af Containerterminalen er tilendebragt uden væsentlige fejl og mangler, dog med evt. godkendt mangelliste.

Ved væsentlige fejl og mangler forstås fejl og mangler, som gør:

- 1. at Lejer ikke kan få en driftsgodkendelse til Containerterminalen, eller
- 2. at det kan dokumenteres af Lejer, at Lejers operation af Containerterminalen uden eller ved udbedring af fejlen/manglen vil påvirke Lejers kunder i væsentlig grad eller påføre Lejer væsentlige økonomiske tab/meromkostninger.

Konstateres der ved den foreløbige og/eller den endelige fælles afleveringsforretning væsentlige fejl og mangler ved Containerterminalen, udskydes tidspunktet for, hvornår Containerterminalen er klar til Lejers ibrugtagning, jf. Lejeaftalens pkt. 14.3.5, indtil udbedring heraf er tilendebragt og godkendt af Lejer.

Vil Lejer efter afholdelse af den endelige fælles afleveringsforretning og trods enigheden om, at Udlejers arbejder er tilendebragt, påberåbe sig, at Containerterminalen er mangelfuld, skal Lejer for ikke at miste retten til at påberåbe sig manglen reklamere skriftligt senest 3 år efter afleveringen af Containerterminalen. Dette gælder dog ikke, hvis manglen ikke kan erkendes ved anvendelse af sædvanlig agtpågivenhed, i hvilke tilfælde Lejer skal reklamere uden ugrundet ophold efter, at manglen er eller burde være opdaget.

Udlejer har ret og pligt til at afhjælpe de påtalte mangler hurtigst muligt.

Lejer er oplyst om Containerterminalarealernes beskaffenhed, hvorfor der kan opstå sætninger på Containerterminalen. Udbedringer af evt. sætninger og følger heraf håndteres i overensstemmelse med det i Lejeaftalens pkt. 10.7 anførte, herunder pkt. 2 i Tillæg IV til Lejeaftalen.

#### 5.3 Lejeaftalens pkt. 14.4 erstattes med følgende:

Bilag 2 viser et kort over Lejers areal- og kajdisponering i sin helhed, herunder i Ydre Nordhavn ekskl. byggeplads til Terminal 4. Bilag 2 inkluderer ligeledes øvrige arealer i Ydre Nordhavn, der er udlagt til havneformål. Bilag 2 erstatter nuværende Bilag 1.

#### 5.4 Lejeaftalens pkt. 14.5 erstattes med følgende:

Lejer betaler leje for Containerterminalen, jf. Lejeaftalens pkt. 14.6.1, fra det tidspunkt, hvor Levantkaj overdrages til Udlejer, dog senest 4 måneder efter det tidspunkt, hvor Containerterminalen, jf. Lejeaftalens pkt. 14.3.5, er klar til Lejers ibrugtagning. Containerterminalen skal meldes klar af Udlejer til Lejers ibrugtagning med et varsel på 2 måneder. Retsvirkningen af Lejeaftalens pkt. 14.3.6 om konstaterede væsentlige fejl og mangler finder tilsvarende anvendelse i forhold til tidspunktet for, hvornår Lejer skal betale leje for Containerterminalen.

Lejer betaler fast basisleje og finansieringsleje for Levantkaj, indtil området, arealerne og anlæggene overdrages til Udlejer. Hvis myndighederne forinden stiller ændrede krav til støjniveauer eller lignende for Lejers anvendelse for Levantkaj, forpligter Parterne sig til i fællesskab at arbejde for at finde en løsning herfor, der ikke påfører Lejer væsentlige operationelle eller økonomiske gener.

Hvis der som følge af forhold, som Parterne ikke kan eller med rimelighed burde kunne forudse, i forhold til den aftalte tidsplan opstår en væsentlig forsinkelse i forhold til tidspunktet for, hvornår Containerterminalen, og/eller kraner leveres og er operationelle, har hver af Parterne ret til at kræve omforhandling af de for forsinkelsen relevante vilkår. Hvis forhandlingerne ikke fører til enighed om nye vilkår, skal vilkårene i Lejeaftalen fortsat gælde.

Hvis Lejer efterfølgende bliver begrænset i sin rådighed over arealet, hvor Containerterminalen er etableret, jf. punkt 1.1.13 og punkt 6.2.5, så den kommercielle udnyttelse af arealet reduceres, skal Udlejer hurtigst muligt sætte tiltag i værk, der fjerner begrænsningerne. Hvis dette ikke kan opnås, optager Parterne forhandling om en tilpasning af den samlede leje for det pågældende areal og i yderste konsekvens en hel eller delvis tidligere fraflytning, hvis begrænsningen bliver permanent.

#### 5.5 Lejeaftalens pkt. 14.6 erstattes med følgende pkt. 14.6.1 - 14.6.2:

## 14.6.1

Udlejer har efter forudgående udbud indgået aftale med et konsortium om etablering af Containerterminalen. De samlede anlægsomkostninger til Containerterminalen er af Parterne anslået til at udgøre 761.685.789 kr., jf. endeligt budget for Containerterminalen, Bilag 3. Det fastlagte endelige budget for Containerterminalen anvendes som grundlag for fastsættelse af leje for Containerterminalen, uanset om de endelige udgifter overstiger eller er mindre end de budgetterede. Den samlede årlige leje for Containerterminalen er på baggrund heraf fastsat til i alt 23.900.000 kr. Hvis "Øvrige omkostninger" i budgettet ændrer sig, ændres lejen proportionalt hermed med ændringen i det totale anlægsbudget. Der betales ikke yderligere leje for Containerterminalen, hvorfor Lejeaftalens pkt. 3 og 5 om fast basisleje og finansieringsleje er fraveget på dette punkt, medmindre Lejer efterfølgende anmoder om en ny investering i faste anlæg, der i tilfælde af udførelse kan udløse særskilt finansieringsleje, jf. betingelserne herfor i Lejeaftalens pkt. 5.

Lejen for Containerterminalen skal betales forud i lige store rater hver måned med forfaldsdag den 1. i hver måned.

Lejen for Containerterminalen reguleres hvert år – uden at særskilt varsel er påkrævet – den 1. januar med stigningen i det danske nettoprisindeks fra juli 2022 til juli året inden indekseringen skal ske.

### 14.6.2

Fra Containerterminalens ibrugtagning fastsættes en bindingsperiode herfor på 40 år. Hvis Lejeaftalen i relation til Ydre Nordhavn ophører inden for bindingsperioden på 40 år beregnet fra tidspunktet for ibrugtagning af Containerterminalen, og ophøret skyldes Lejers opsigelse, påhviler det Udlejer som led i sin tabsbegrænsningspligt aktivt at forsøge på markedsvilkår at genudleje Containerterminalen med de dertil hørende faste anlæg og det udstyr, som omfattes af investeringen i Containerterminalen, eller alternativt – hvis genudlejningen ikke lykkes – at forsøge på markedsvilkår at sælge de pågældende faste anlæg og det pågældende udstyr til 3. part. Hvis genudlejning/salg medfører et tab for Udlejer i forhold til den situation, hvor Lejer var fortsat med at betale leje for Containerterminalen i den 40-årige bindingsperiode, jf. pkt. 14.6.1, skal dette tab dækkes ved, at Lejer kompenserer Udlejer økonomisk for den herefter eventuelle tilbageværende leje for den 40-årige bindingsperiode, som betales med lige store månedlige beløb i den resterende bindingsperiode.

Såfremt ophør af Lejeaftalen inden bindingsperiodens udløb skyldes, at Udlejer ikke vil forlænge Lejeaftalen eller opsiger Lejeaftalen i sin helhed eller for Containerterminalen inden udløb, har Lejer ingen forpligtelser, herunder heller ikke for leje i en eventuel bindingsperiode.

Det er Parternes hensigt forinden Containerterminalens ibrugtagning at drøfte eventuelle væsentlige økonomiske eller andre risici, som kan påvirke Lejer, herunder hvorvidt og i hvilket omfang den aftalte bindingsperiode skal opretholdes.

- 5.6 Lejeaftalens pkt. 14.7 udgår i sin helhed af Lejeaftalen.
- Lejeaftalens pkt. 14.8 erstattes med følgende: 5.7

#### 14.8.1

Parterne er enige om, at i tilknytning til Containerterminalen reserveres 20.400 m<sup>2</sup> til etablering af havnehus mv. og et flexareal på 56.200 m<sup>2</sup>, til brug for en evt. kommende udvidelse af Containerterminalen, f.eks. men ikke begrænset til projektlaster og til brug for evt. fremleje til kunder med services knyttet direkte til Containerterminalen. Arealernes placering fremgår af Lejeaftalens Bilag 2. Lejer betaler ikke fast basisleje herfor, da betaling af leje for disse i alt 76.600 m<sup>2</sup> er inkluderet i den under pkt. 14.6.1 fastsatte leje for Containerterminalen.

De 20.400 m<sup>2</sup> til havnehus mv. kan Lejer senest disponere over, når Havnehuset er færdigt og overleveret til Lejer, forventet senest medio 2026. Udlejer stiller samtidig med ibrugtagningen af Containerterminalen vederlagsfrit midlertidige mandsskabsfaciliteter ved Containerterminalen til rådighed for Lejer, indtil Havnehusets ibrugtagning. Mandskabsfaciliteterne består af en skurby med omklædnings- og velfærdsfaciliteter til 50 mand, samt 2 kontorer. Yderligere faciliteter betales af Lejer, jf. dog i øvrigt Lejeaftalens pkt. 14.9.

## 14.8.2

Herudover kan Lejer disponere over 10.000 m<sup>2</sup> af de 56.200 m<sup>2</sup> af flexarealet, således at arealet kan være færdigudviklet og operationelt senest samtidig med Containerterminalens ibrugtagning. Parterne aftaler hurtigst muligt og senest den 1. juni 2023 en placering for de 10.000 m2, hvilken beliggenhed skal være operationel og sammenhængende med Containerterminalen, når denne tages i brug. Lejer skal have adgang til arealet hurtigst muligt under hensyntagen til nødvendige indhentede myndighedstilladelser.

Den øvrige del af de 56.200 m<sup>2</sup> kan Lejer først disponere over på et senere tidspunkt, dog senest pr. 30. juni 2027.

## 14.8.3

Det har mellem Parterne været forudsat, at Lejer i sin væsentlighed har kunnet disponere over alle de i pkt. 14.8.2. benævnte 56.200 m² flexareal på et tidligere tidspunkt. For at sikre at Containerterminalen fra ibrugtagningstidspunktet kan tilbyde de samme services, aftales følgende midlertidige arealdisponering:

# 14.8.3.1

Selvom Lejer skal fraflytte Levantkaj på det i Lejeaftalens pkt. 14.3.4. anførte tidspunkt, fortsætter Lejeaftalen for Levantkaj for 88.000 m2. Det midlertidige areal fremgår af Bilag 2. Alle ekstraomkostninger til indretning vedrørende Lejers forlængede dispositionsret over arealet på Levantkaj (hegn, vejadgang) mv. betales fuldt ud af Lejer og er Udlejer uvedkommende. Udlejer kan frit opsige Lejeaftalen for dette areal med 6 måneders varsel. Ved eventuel opsigelse før det i Lejeaftalens pkt. 14.8.2 anførte areal på 56.200 m2 er færdigudviklet og operationelt, skal Udlejer om muligt tilbyde Lejer midlertidige erstatningsarealer.

Udlejer er til enhver tid berettiget til at gennemføre Udlejer vedkommende vedligeholdelses- eller lignende arbejder på det midlertidige areal på Levantkaj. Lejer må derfor tåle afbrydelser eller anden ulempe som følge af Udlejers gennemførelse af sådanne arbejder. Arbejderne skal gennemføres uden ugrundet ophold og med størst mulig hensyntagen til Lejer. Udlejer skal om muligt tilstræbe at varsle Lejer forlods om udførelse af sådanne arbejder.

### 14.8.4

Yderligere er Parterne enige om, at der reserveres 29.700 m² beliggende ved siden af det i Lejeaftalens pkt. 13.2 benævnte areal til Terminal 4. De 29.700 m² kan anvendes af Lejer til havnerelateret virksomhed. Den faste basisleje forhøjes, jf. Lejeaftalens pkt. 3, fra det tidspunkt, hvor Lejer anmoder om og får fuld råderet over dette areal. Såfremt de 29.700 m² ikke er taget i anvendelse senest 31.12.2033, tager Parterne arealreservationen op til fornyet drøftelse.

## 14.8.5

Arealer i Ydre Nordhavn i øvrigt, der er udlagt til havneformål, fremgår af Lejeaftalens Bilag 2. Parterne forpligter sig til at indgå i et tæt samarbejde, der skal medvirke til at sikre en fremadrettet og aktiv havnevirksomhed på arealerne. Det sker bl.a. konkret igennem et samarbejde om:

• at tiltrække nye kunder til Ydre Nordhavn, der skal forstærke Containerterminalens forretningsmæssige udvikling,

- at tiltrække kunder til øvrige arealer med det fokus at skabe mest muligt gods over kaj og
- at optimere trafikale forhold i Ydre Nordhavn ved og omkring Containerterminalen bedst muligt.

#### 5.8 Lejeaftalens pkt. 14.9 erstattes med følgende:

Udlejer forpligter sig til at etablere og udleje et havnehus (herefter "Havnehuset"). til Lejer og øvrige interessenter, der har brug for kontorfaciliteter nær ved Containerterminalen eller Krydstogtterminalen (f.eks. men ikke begrænset Told, shipping-firmaer eller andre havnerelaterede lejere, myndigheder o.lign.), på markedsmæssige vilkår. Udlejers forpligtelse til at påbegynde etablering af Havnehuset vil være betinget af, at Parterne forinden for Havnehuset indgår særskilt betinget lejeaftale efter erhvervslejelovens regler, hvori Havnehusets placering, lejemålets areal, fremlejeret, lejens størrelse, overtagelsesdagen, gensidig uopsigelighedsperiode og øvrige lejevilkår fastlægges.

Såfremt Havnehuset ikke står klar til indflytning samtidig med, at Containerterminalen kan tages i brug, indgår Parterne i en dialog om midlertidige løsninger, herunder at Lejer kan forblive i den nuværende administrationsbygning på Levantkaj. I dette tilfælde fortsætter Lejer med at betale finansieringsleje efter Lejeaftalens pkt. 5 for den nuværende administrationsbygning i den midlertidige fortsatte dispositionsperiode. Hvis Lejer ikke fortsat kan benytte den nuværende administrationsbygning, betaler Lejer i dette tilfælde ingen leje for midlertidige faciliteter til brug for Lejer og/eller 3. mand, som indgår i business-casen for lokaler i forbindelse med Containerterminalen.

5.9 Lejeaftalens pkt. 14.15 udgår i sin helhed af Lejeaftalen.

#### 6. Øvrige bestemmelser

6.1 Lejeaftalens øvrige bestemmelser, som ikke er omtalt i dette tillæg, forbliver uændrede.

Denne aftale er oprettet i tre (3) enslydende eksemplarer, hvoraf Parterne hver har taget et og Malmö kommun et.

| Sted:                                                                                                    |
|----------------------------------------------------------------------------------------------------|
| Dato:                                                                                                    |
| COPENHAGEN MALMÖ PORT, FILIAL<br>AF COPENHAGEN MALMÖ PORT AB,<br>SVERIGE                                                                     |
|                                                                                                    |
| r i Lejeaftalen i overensstemmelse med den<br>er indgået mellem Lejer og Malmö kommun. Vo<br>g pkt. 13 i gældende Nyttjanderättsavtal mellem |
|                                                                                                    |
|                                                                                                    |
|                                                                                                    |
| ,                                                                                                    |

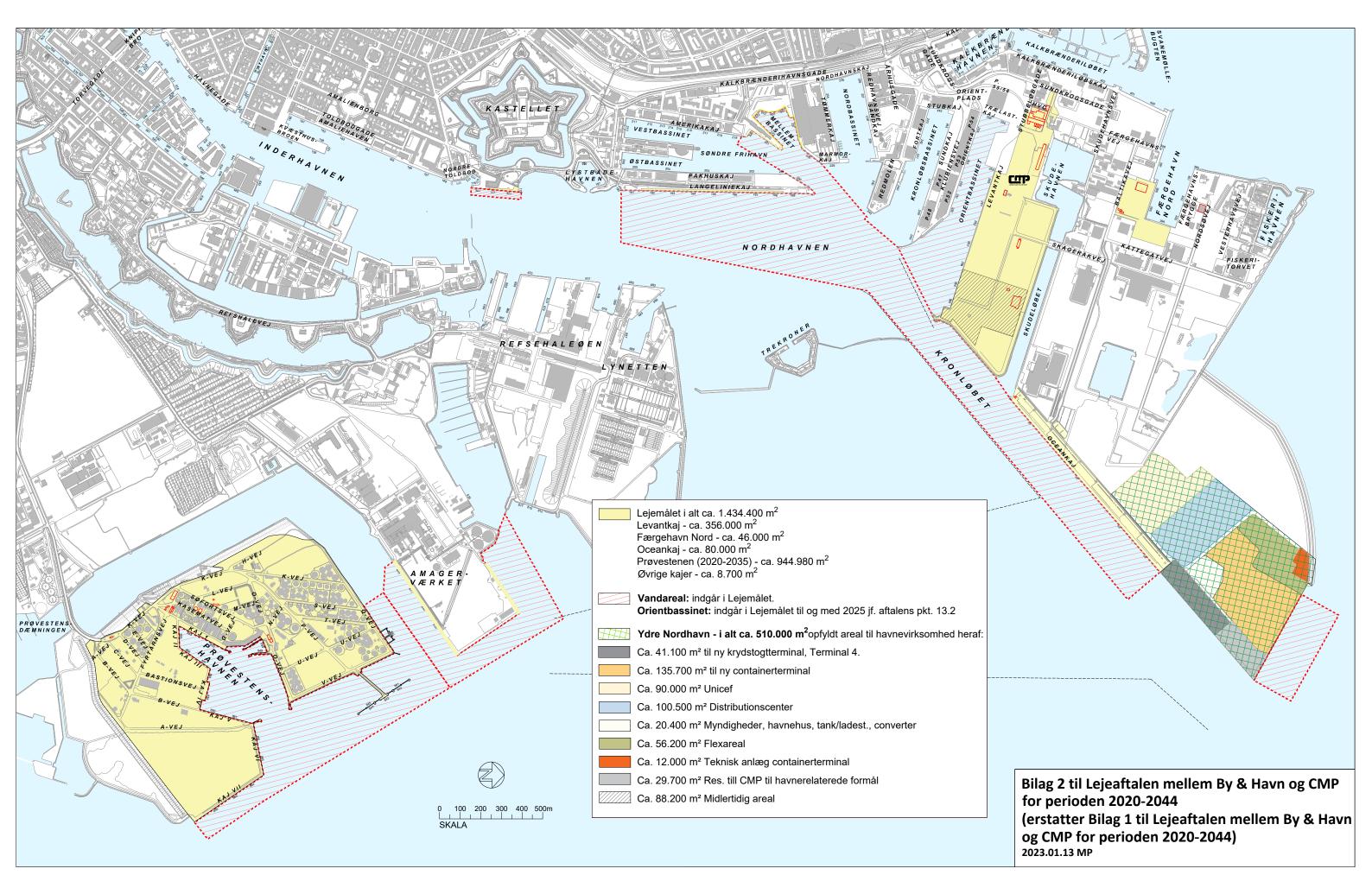

# Bilag 3 - Beregning af lejebetaling for Containerterminalen

|                                           | Investeringssum | Lejebetaling |
|-------------------------------------------|-----------------|--------------|
| Udgangspunkt                              | 781.794.998     | 24.500.000   |
| Reguleret investeringsbeløb               | 761.685.709     | 23.869.812   |
| Aftalt årlig leje for Containerterminalen |                 | 23.900.000   |

Lejebetaling reguleres proportionalt i forhold til endelige omkostninger til uddybning.

| Tilbud fra licitation               |          | 589.008.123 |
|-------------------------------------|----------|-------------|
| Option på Grøn beton                |          | 4.442.860   |
| Korrektion, adgangsvej              | 0,333333 | -18.194.463 |
| I alt                               |          | 575.256.520 |
| _                                   |          |             |
| Bygherrerådgivning,                 |          | 5.000.000   |
| Tilslutningsafgifter, forsikring mv |          | 10.000.000  |
| l alt                               |          | 590.256.520 |
| Risikopulje,                        | 0,15     | 88.538.478  |
| I alt inkl. risikopulje             |          | 678.794.998 |
| Tidligere afholde omk.:             |          |             |
| CMP (Projektering mv.)              |          | 26.000.000  |
| B&H (Jordflyt mv.)                  |          | 20.000.000  |
| l alt                               |          | 724.794.998 |
| Øvrige                              |          |             |
| Uddybning                           |          | 33.000.000  |
| Told                                |          | 10.000.000  |
| Veterinær                           |          | 14.000.000  |
| Total                               |          | 781.794.998 |

| Tilbud fra licitation               |             | 589.008.123 |
|-------------------------------------|-------------|-------------|
| Option på Grøn beton                |             |             |
| Korrektion, adgangsvej              | 0,333333333 | -18.194.463 |
| l alt                               |             | 570.813.660 |
|                                     |             |             |
| Bygherrerådgivning,                 |             | 5.000.000   |
| Tilslutningsafgifter, forsikring mv |             | 10.000.000  |
| l alt                               |             | 585.813.660 |
|                                     |             | 303.013.000 |
| Risikopulje,                        | 0,15        | 87.872.049  |
|                                     |             |             |
| I alt inkl. risikopulje             |             | 673.685.709 |
| Tidligere afholde omk.:             |             |             |
| CMP (Projektering mv.)              |             | 35.000.000  |
| B&H (Jordflyt mv.)                  |             | 20.000.000  |
|                                     |             |             |
| l alt                               |             | 728.685.709 |
|                                     |             |             |
| Øvrige                              |             |             |
| Uddybning                           |             | 33.000.000  |
| Told                                |             |             |
| Veterinær                           |             |             |
|                                     |             |             |
| Total                               |             | 761.685.709 |

20.109.289

# Verifikation

Transaktion 09222115557485121965

## Dokument

# Tillæg IV til lejeaftale for perioden 2020-2044 mellem By & Havn & CMP

Hoveddokument

16 sider

Påbegyndt 2023-01-13 17:32:26 CET (+0100) af Lars Top

Rud-Petersen (LTR)

Færdiggjort 2023-01-18 12:54:22 CET (+0100)

## Bilag 2 til lejeaftale - 23.01.13

Vedhæftet fil 1

1 side

Flettet med hoveddokumentet

Vedhæftet af Lars Top Rud-Petersen (LTR)

# Bilag 3 Beregning af lejebetaling for Containerterminalen

Vedhæftet fil 2

4 sider

Flettet med hoveddokumentet

Vedhæftet af Lars Top Rud-Petersen (LTR)

# Initiativtager

## Lars Top Rud-Petersen (LTR)

Copenhagen Malmö Port AB

CVR-nr. 556027-4077

lars.petersen@cmport.com

# Signerende parter

#### Carsten Boll (CB)

UDVIKLINGSSELSKABET BY & HAVN I/S

CBO@byoghavn.dk

Signeret 2023-01-17 08:00:57 CET (+0100)

#### Niklas Finné (NF)

COPENHAGEN MALMÖ PORT, FILIAL AF COPENHAGEN

MALMÖ PORT AB, SVERIGE

niklas.finne@cmport.com

Signeret 2023-01-13 18:26:22 CET (+0100)

## Anne Skovbro (AS)

UDVIKLINGSSELSKABET BY & HAVN I/S

ASK@byoghavn.dk

Signeret 2023-01-18 12:54:22 CET (+0100)

## Barbara Scheel Agersnap (BSA)

COPENHAGEN MALMÖ PORT, FILIAL AF COPENHAGEN

MALMÖ PORT AB, SVERIGE

barbara.agersnap@cmport.com

Signeret 2023-01-17 09:12:44 CET (+0100)

Denne verificering blev udstedt af Scrive. Information med kursiv er sikkert verificeret af Scrive. For mere information/bevismateriale om dette dokument se de skjulte vedhæftede filer. Brug en PDF-læser såsom Adobe Reader, der kan vise skjulte vedhæftede filer, for at se vedhæftede filer. Vær opmærksom på, at hvis dokumentet udskrives, kan integriteten af en sådan udskrevet kopi ikke verificeres i henhold til nedenstående, og at en grundlæggende udskrift vil mangle indholdet af de skjulte vedhæftede filer. Den

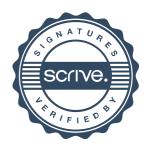

# Verifikation

Transaktion 09222115557485121965

digitale signatur (elektronisk segl) sikrer, at integriteten af dette dokument, inklusive de skjulte vedhæftede filer, kan bevises matematisk og uafhængigt af Scrive. For at gøre det mere bekvemmeligt leverer Scrive også en service, der giver dig mulighed for automatisk at verificere dokumentets integritet på: https://scrive.com/verify

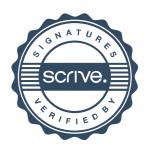

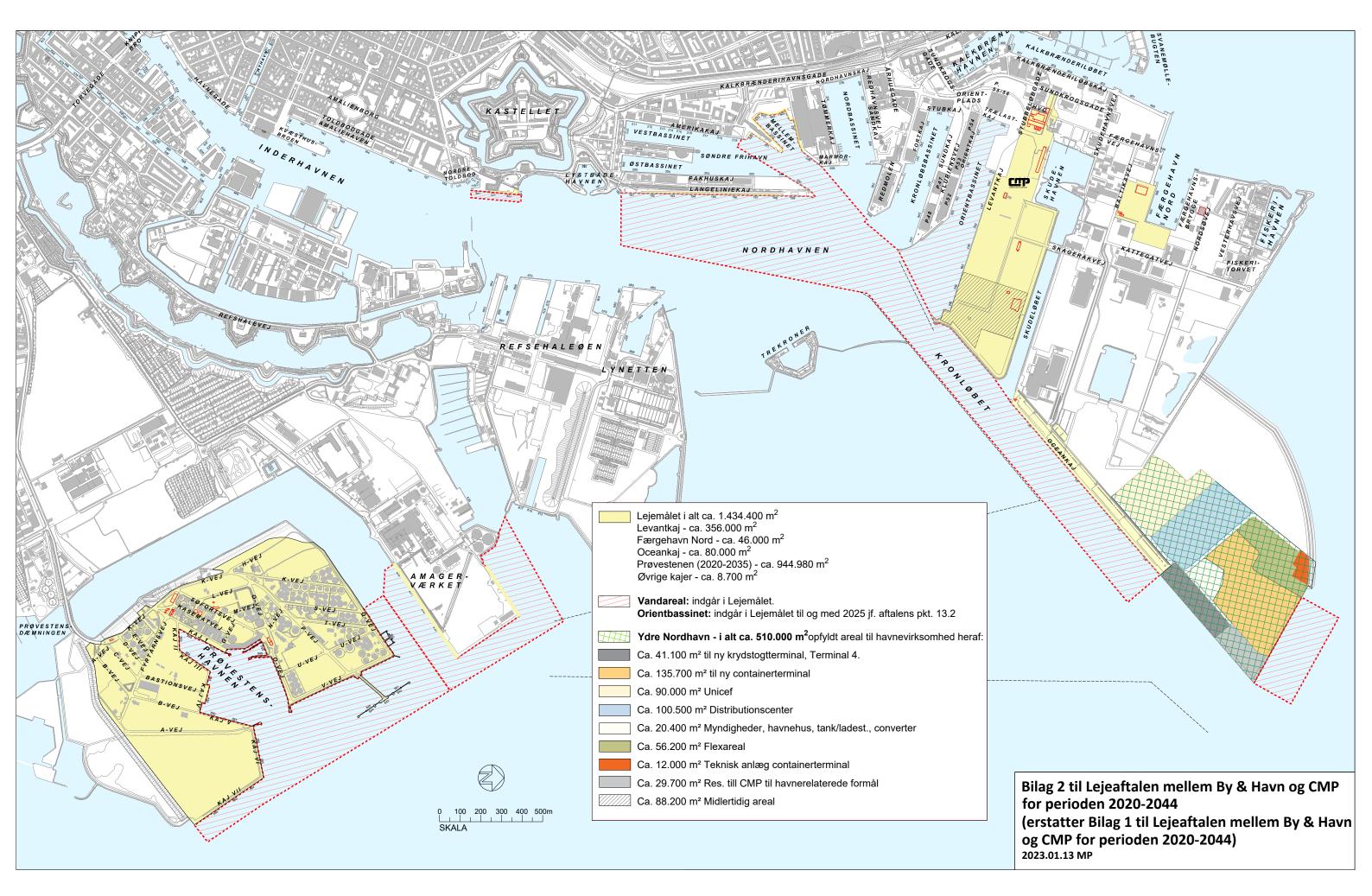

|                                           | Investeringssum | Lejebetaling |
|-------------------------------------------|-----------------|--------------|
| Udgangspunkt                              | 781.794.998     | 24.500.000   |
| Reguleret investeringsbeløb               | 761.685.709     | 23.869.812   |
| Aftalt årlig leje for Containerterminalen |                 | 23.900.000   |

Lejebetaling reguleres proportionalt i forhold til endelige omkostninger til uddybning.

| Tilbud fra licitation               |          | 589.008.123 |
|-------------------------------------|----------|-------------|
| Option på Grøn beton                |          | 4.442.860   |
| Korrektion, adgangsvej              | 0,333333 | -18.194.463 |
| l alt                               |          | 575.256.520 |
|                                     |          |             |
| Bygherrerådgivning,                 |          | 5.000.000   |
| Tilslutningsafgifter, forsikring mv |          | 10.000.000  |
| I alt                               |          | 590.256.520 |
| Risikopulje,                        | 0,15     | 88.538.478  |
| I alt inkl. risikopulje             |          | 678.794.998 |
| Tidligere afholde omk.:             |          |             |
| CMP (Projektering mv.)              |          | 26.000.000  |
| B&H (Jordflyt mv.)                  |          | 20.000.000  |
| l alt                               |          | 724.794.998 |
| Øvrige                              |          |             |
| Uddybning                           |          | 33.000.000  |
| Told                                |          | 10.000.000  |
| Veterinær                           |          | 14.000.000  |
| Total                               |          | 781.794.998 |

| Tilbud fra licitation               |             | 589.008.123 |
|-------------------------------------|-------------|-------------|
| Option på Grøn beton                |             |             |
| Korrektion, adgangsvej              | 0,333333333 | -18.194.463 |
| I alt                               |             | 570.813.660 |
|                                     |             |             |
| Bygherrerådgivning,                 |             | 5.000.000   |
| Tilslutningsafgifter, forsikring mv |             | 10.000.000  |
|                                     |             |             |
| I alt                               |             | 585.813.660 |
|                                     |             |             |
| Risikopulje,                        | 0,15        | 87.872.049  |
|                                     |             |             |
| I alt inkl. risikopulje             |             | 673.685.709 |
|                                     |             |             |
| Tidligere afholde omk.:             |             |             |
| CMP (Projektering mv.)              |             | 35.000.000  |
| B&H (Jordflyt mv.)                  |             | 20.000.000  |
|                                     |             |             |
| I alt                               |             | 728.685.709 |
|                                     |             |             |
| Øvrige                              |             |             |
| Uddybning                           |             | 33.000.000  |
| Told                                |             |             |
| Veterinær                           |             |             |
|                                     |             |             |
| Total                               |             | 761.685.709 |

20.109.289

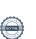